$\bullet$  $000$ 000000  $0000$ 

Sinusoidal Signals Sums of Sinusoids Complex Exponential Signals  $0000$ 00000 000000000000000

## Lecture: Introduction to Sinusoids

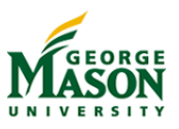

©2009-2019, B.-P. Paris ECE 201: Intro to Signal Analysis 14

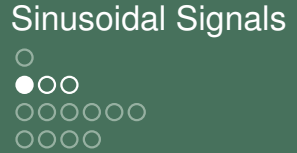

Sums of Sinusoids **Sums** Sums of Sinusoids Complex Exponential Signals nnnn 00000 000000000000000

# The Formula for Sinusoidal Signals

The general formula for a sinusoidal signal is

$$
x(t) = A \cdot \cos(2\pi t t + \phi).
$$

- A, f, and  $\phi$  are parameters that characterize the sinusoidal sinal.
	- ▶ *A* Amplitude: determines the height of the sinusoid.
	- ▶ f Frequency: determines the number of cycles per second.
	- $\rho$  Phase: determines the location of the sinusoid.

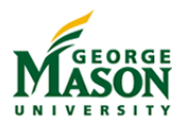

 $\circ \bullet \circ$ 000000  $0000$ 

Sinusoidal Signals Sums of Sinusoids Complex Exponential Signals 00000 000000000000000

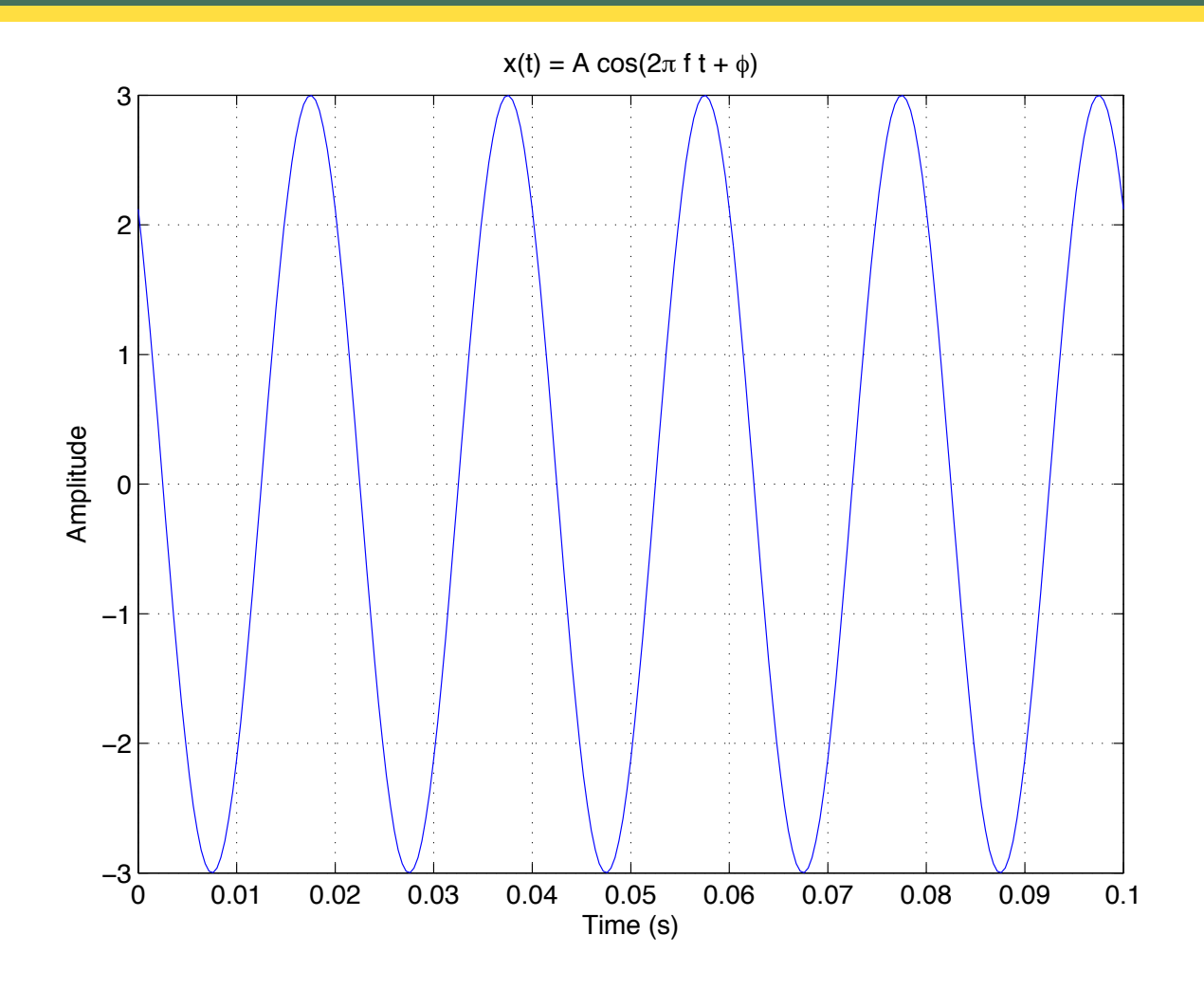

 $\blacktriangleright$  The formula for this sinusoid is:

$$
x(t) = 3 \cdot \cos(2\pi \cdot 50 \cdot t + \pi/4).
$$

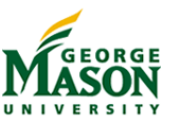

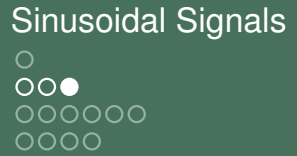

Sums of Sinusoids **Sums** Sums of Sinusoids Complex Exponential Signals ററററ OOOOO. 000000000000000

# The Significance of Sinusoidal Signals

- $\blacktriangleright$  Fundamental building blocks for describing arbitrary signals.
	- General signals can be expresssed as sums of sinusoids (Fourier Theory)
	- $\blacktriangleright$  Provides bridge to frequency domain.
- **Indee** Sinusoids are *special signals* for linear filters (eigenfunctions).
- $\blacktriangleright$  Sinusoids occur naturally in many situations.
	- They are solutions of differential equations of the form

$$
\frac{d^2x(t)}{dt^2}+ax(t)=0.
$$

Much more on these points as we proceed.

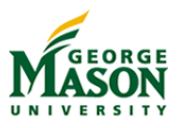

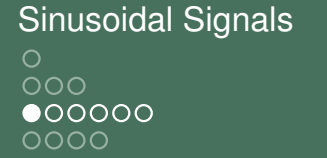

Sums of Sinusoids Complex Exponential Signals ററററ 00000 000000000000000

### Background: The cosine function

- $\blacktriangleright$  The properties of sinusoidal signals stem from the properties of the cosine function:
	- **Periodicity:**  $cos(x + 2\pi) = cos(x)$
	- **Eveness:**  $cos(-x) = cos(x)$
	- $\triangleright$  **Ones** of cosine:  $cos(2\pi k) = 1$ , for all integers *k*.
	- **Minus ones** of cosine:  $cos(\pi(2k+1)) = -1$ , for all integers *k*.
	- **Zeros** of cosine:  $cos(\frac{\pi}{2}(2k+1)) = 0$ , for all integers *k*.
	- **P** Relationship to sine function:  $sin(x) = cos(x \pi/2)$  and  $cos(x) = sin(x + \pi/2)$ .

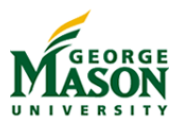

000000  $0000$ 

00000000000

Sinusoidal Signals **Sums of Sinusoids** Complex Exponential Signals Complex Exponential Signals  $0000$ 00000 000000000000000

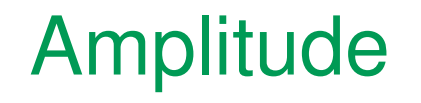

- I The amplitude *A* is a *scaling factor*.
- It determines how large the signal is.
- I Specifically, the sinusoid oscillates between +*A* and *A*.

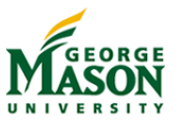

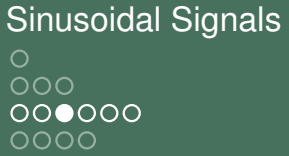

Sums of Sinusoids Complex Exponential Signals nnnn 00000 000000000000000

## Frequency and Period

- Sinusoids are periodic signals.
- The frequency f indicates how many times the sinusoid repeats per second.
- $\blacktriangleright$  The duration of each cycle is called the period of the sinusoid.

It is denoted by *T*.

 $\blacktriangleright$  The relationship between frequency and period is

$$
f=\frac{1}{T} \text{ and } T=\frac{1}{f}.
$$

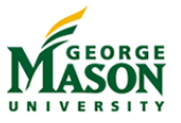

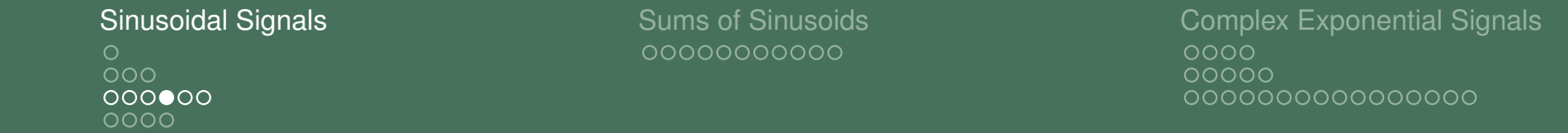

### Phase and Delay

- **If The phase**  $\phi$  **causes a sinusoid to be shifted sideways.**
- A sinusoid with phase  $\phi = 0$  has a maximum at  $t = 0$ .
- A sinusoid that has a maximum at  $t = t_1$  can be written as

$$
x(t) = A \cdot \cos(2\pi f(t - t_1)).
$$

Expanding the argument of the cosine leads to

$$
x(t) = A \cdot \cos(2\pi t - 2\pi t t_1).
$$

Comparing to the general formula for a sinusoid reveals

$$
\phi=-2\pi ft_1 \text{ and } t_1=\frac{-\phi}{2\pi f}.
$$

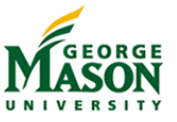

Sinusoidal Signals Sums of Sinusoids Complex Exponential Signals 

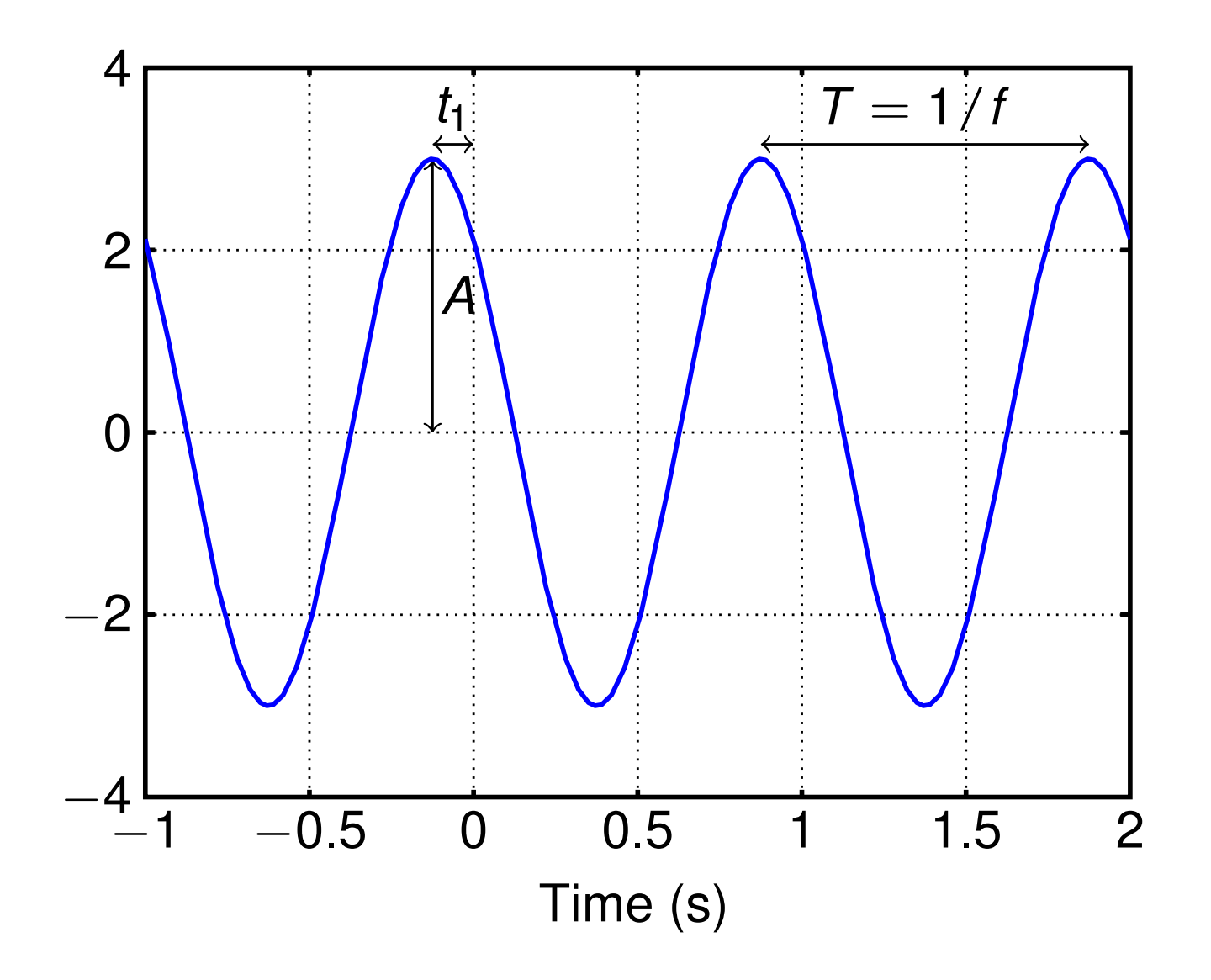

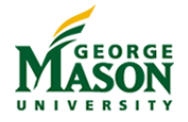

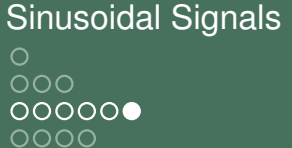

Sums of Sinusoids Complex Exponential Signals  $0000$ 00000 000000000000000

### **Exercise**

1. Plot the sinusoid

$$
x(t) = 2\cos(2\pi \cdot 10 \cdot t + \pi/2)
$$

between  $t = -0.1$  and  $t = 0.2$ .

2. Find the equation for the sinusoid in the following plot

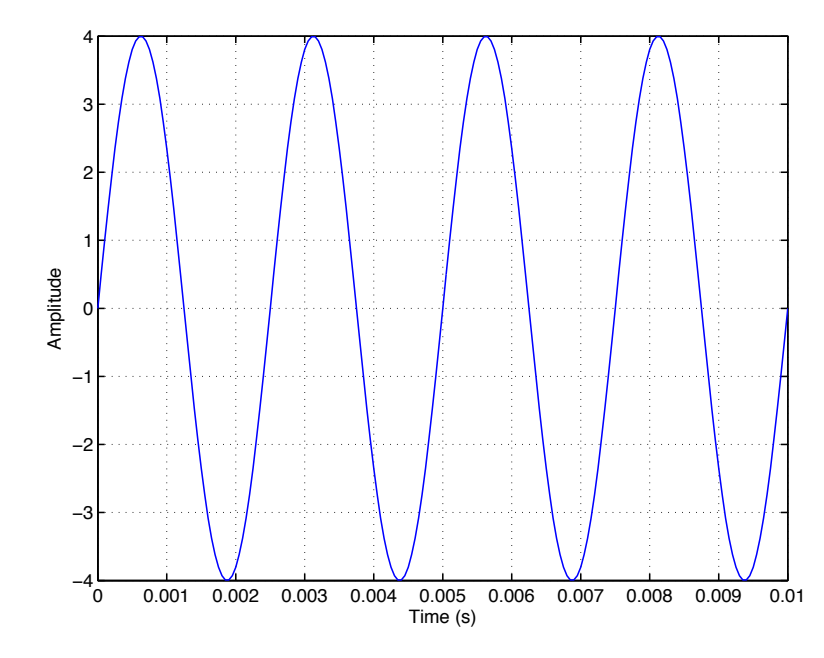

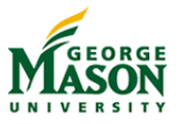

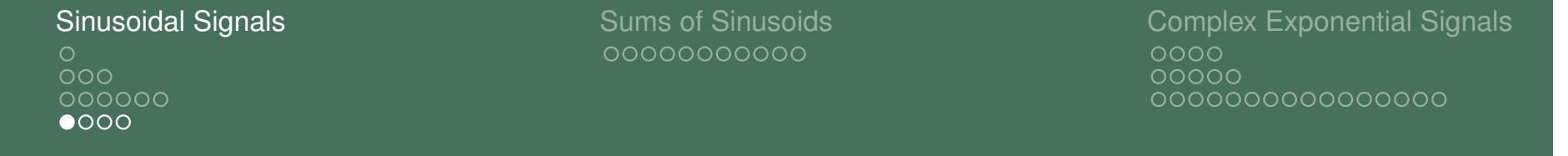

## Vectors and Matrices

- $\blacktriangleright$  MATLAB is specialized to work with vectors and matrices.
- **INOST MATLAB commands take vectors or matrices as** arguments and perform looping operations automatically.
- $\triangleright$  Creating vectors in MATLAB: directly:

 $x = [1, 2, 3]$ ;

using the increment (:) operator:

 $x = 1:2:10;$ 

produces a vector with elements

[1, 3, 5, 7, 9].

using MATLAB commands For example, to read a .wav file

 $[X, fs] = **wavread('** music.wav');$ 

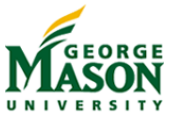

 $000<sub>o</sub>$ 000000  $0000$ 

0000000000

Sinusoidal Signals **Sums of Sinusoids** Complex Exponential Signals Complex Exponential Signals  $0000$ 00000 000000000000000

## Plot a Sinusoid

```
%% parameters
   A = 3;f = 50:
4 phi = pi/4;
    fs = 50*f;%% generate signal
9 % 5 cycles with 50 samples per cycle
   tt = 0 : 1/fs : 5/f;
    XX = A \star \cos(2 \star \pi i \star f \star tt + \phi h i);%% plot
14 plot(tt,xx)
   xlabel( 'Time (s)' ) % labels for x and y axis
    ylabel( 'Amplitude' )
   title( ' x(t)  = _A cos(2\pi _f f _t + \phi)')
```
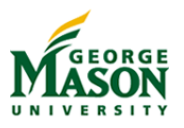